**ETC - Editor de Texto Coletivo Um software livre para auxiliar a escrita coletiva através da Web Profª . Dra. Patricia Alejandra Behar**  pbehar@terra.com.br

**Maicon Brauwers Juliano Bittencourt Silvia de Oliveira Kist Aluísio Pinheiro Daisy Schneider**

**Maria Carolina Colombo Silvia Ferreto Moresco Maira Bernardi Alexandra Lorandi Macedo**

Núcleo de Tecnologia Digital aplicada à Educação - NUTED Faculdade de Educação - FACED Pós-Graduação em Informática na Educação (PGIE) e em Educação (PPGEdu) Paulo Gama s/n – Predio 12201 – Sala 1002 – 90046.900 – Centro - RS Universidade Federal do Rio Grande do Sul – UFRGS

### *RESUMO*

*A idéia do ETC surgiu a partir da necessidade de criar e construir textos coletivos com alunos de graduação e de pós-graduação da Faculdade de Educação da UFRGS. A opção para o seu desenvolvimento foi baseada em LINUX, refletindo o interesse do grupo em utilizar uma plataforma livre como produtos de software livre. Sua implementação foi apoiada no ROODA\_DEVEL, que é um Framework para Construção de Plataformas de Educação à Distância. O presente estudo apresenta, brevemente, os princípios técnicos e educacionais que fundamentam o ETC (versão atual 1.0), suas funcionalidades, as experiências até então realizadas que perpassaram "as paredes" da Universidade e se estenderam em escolas de ensino fundamental e médio. Finalizando, apresentam-se os trabalhos atuais e futuros acerca do seu desenvolvimento e aplicação.* 

#### *ABSTRACT*

*The conception of ETC comes from the necessity for writing colective texts with graduate and post-graduate students of Education College from UFRGS. Because of the group interest in using freee software products Linux was chosen for the ETC development. The implementation of ETC was based on ROODA-DEVEL, a framework for distance learning plataform construction.The present study presents, briefly, technicals and educational principles that support the ETC (up-to-date version 1.0), its operational functions, the experiences done so far and which went through the "walls" of the University and reached elementary and high schools. Finally, are presented the present and future works about its development and use.*

#### **1. Introdução**

O ETC começou a ser desenvolvido no início de 2002 pelo NUTED (Núcleo de Tecnologia Digital aplicada à Educação), na Faculdade de Educação, com o objetivo de propiciar a escrita coletiva/cooperativa através da rede. A necessidade deste ambiente surgiu a partir das dificuldades observadas na elaboração de trabalhos coletivos, mais precisamente nos cursos a distância, por meio da Web.

Até o momento, para esse tipo de trabalho, estava se utilizando o Equitext (Rizzo, 2000), um editor de texto coletivo, construído por uma equipe do Programa de Pós Graduação em Informática e Educação (PGIE/UFRGS). Mas, por se tratar de um software desenvolvido na linguagem *Perl*, não houve possibilidade de adaptá-lo as vicissitudes dos trabalhos do NUTED, que trabalha fundamentalmente com *GNU/LINUX* e linguagem *PHP*. Portanto, optou-se pela construção de uma nova ferramenta construída sobre o framework ROODA DEVEL (Behar, 2002a), possibilitando a sua integração com todos os software construídos sobre este framework, de forma a facilitar o trabalho do grupo.

Cabe enfatizar que, dentro dos recursos do ETC, que se distinguem daqueles encontrados no Equitext, estão a inserção de imagens além de textos, a não existência de hierarquia entre os usuários dentro de um texto e a possibilidade de construção de comunidades dentro do ambiente. Além disso, o ETC foi desenvolvido dentro da filosofia do Software Livre, propiciando que qualquer pessoa possa utilizá-lo, bem como, contribuir com o código fonte ou adaptá-lo às suas necessidades.

Trata-se de um editor de texto coletivo e, o chamado *coletivo* nesta abordagem, depende do tipo de interação que é mantida, neste caso, trata-se da interindividual que ocorre entre os participantes de uma atividade, ou seja, da elaboração conjunta de um texto, de forma síncrona e/ou assíncrona. Logo, a fundamentação teórica do presente artigo foi baseada na teoria piagetiana sobre a definição dos tipos de interação ocorridas entre os sujeitos, bem como os conceitos envolvidos em um texto coletivo, segundo Morin (2000) e Bakthin (2000).

O presente artigo traz uma abordagem sobre os pressupostos técnicos, conceitos pedagógicos, funcionalidades e relatos de experiências aplicadas até o momento. O artigo que contém os pressupostos teóricos e os dados coletados nas diversas experiências encontra-se detalhado em (Behar,  $2003$ ).

# **2. Princípios técnicos e pedagógicos que fundamentam o ETC**

O ETC foi programado utilizando o framework ROODA DEVEL (Behar, 2002a), que é um conjunto de classes em PHP, desenvolvidas para atender as necessidades dos ambientes virtuais de aprendizagem, acoplado a um wrapper objeto-relacional. Concretamente, o framework propicia funções comuns a maioria dos ambientes virtuais de aprendizagem, como, por exemplo, autenticação de usuários, gerenciamento de grupos, diferenciação dos papéis dentro de um grupo, ferramentas básicas de comunicação (fórum, chat, correio eletrônico) e um sistema de gerenciamento de interfaces.

Ferramentas como o ETC, que são disponibilizadas em ambientes virtuais de aprendizagem proporcionando uma construção coletiva, exigem dos interagentes uma relação lingüística aberta, pois não existe outra possibilidade senão a escrita para tal construção. Através das interposições do texto coletivo, pode-se revelar a trama e a identidade do grupo, partindo da tradução feita das mais variadas contribuições sobre o mesmo tema (Morin, 2000). Esta trama de contribuições, permite o acontecimento de uma autoregulação, de uma reconstrução, até mesmo uma reavaliação contínua do processo de escrita de cada um dos sujeitos envolvidos. O texto é perfeitamente mutável e passível de transformações, sendo direcionado para as vivências e conhecimentos prévios do tema por cada um, a qualquer momento. O que deve ser considerado verdadeiramente relevante pelos sujeitos interagentes, é o objetivo centrado na construção coletiva, na troca de idéias e nas proposições sobre as mais diversas vivências. Pode-se assim dizer, que os textos coletivos permitem a superação do individual enquanto "eu" solitário, abrindo-se para o "eu" solidário. No âmbito de conjunto, pode gerar também uma desorganização temporária de idéias e superação na organização de diferentes pontos de vista.

Além de permitir a cooperação, a troca síncrona ou assíncrona pelas mais diversas linhas de pensamento, o ETC permite a metacognição, para que o sujeito possa retornar seu pensamento e, se necessário, refazê-lo sob novas perspectivas. O pensar sobre o pensar, traz novas possibilidades de construção e de pensamento. Logo, a produção coletiva viabilizada através desta ferramenta estabelece o que Bakhtin (2000) denomina de polifonia, ou seja, a produção do texto coletivo como um entrelaçamento de vozes, que pode se constituir dentro de uma nova lógica de tempo e de espaço. O espaço criado pelo ETC para construção de textos coletivos implica, portanto, em condições de ação e reflexão entre os sujeitos, originando a transformação de cada um e destes em relação ao grupo. As múltiplas trocas favorecem a escrita dinâmica e não pré-idealizada pelos interagentes, por isso prevêem uma diferenciada organização da estrutura coletiva. Esta organização não significa impor ordens de contribuição, como um depois do outro, mas uma organização aberta, que se adapte aos participantes, possibilitando formas pertinentes de se fazer uso das contribuições e também favorecendo o reconstruir de tantas outras, em busca de um todo coerente e significativo.

Portanto, o ETC, vem proporcionar uma escrita coletiva, dando ênfase à interação e cooperação (Piaget, 1973). Com a preocupação centrada no acompanhamento do processo de pensamento de cada sujeito integrante da construção de textos coletivos, o ETC traz consigo recursos que permitem a identificação da autoria, assim como das alterações/contribuições dos demais membros que fazem parte do grupo. Dessa maneira, pode-se reconhecer e identificar o processo de construção de cada um, além de proporcionar condições para a autonomia participativa e a autoria dos sujeitos integrantes do processo.

#### **3. As Funcionalidades do** *E***ditor de** *T***exto** *C***oletivo**

O princípio de funcionamento do ETC é a inserção de parágrafos (texto ou imagem) por diferentes sujeitos, de forma não linear. Cada parágrafo apresenta um quadro com os dados de quem o postou pela primeira vez, data e hora da última alteração, como pode ser visto na figura 1. Resumidamente, o ETC funciona da seguinte forma: o usuário acessa a URL, cadastra-se, loga-se ao ambiente e, automaticamente, participa da comunidade padrão. A partir daí ele pode criar textos e participar de

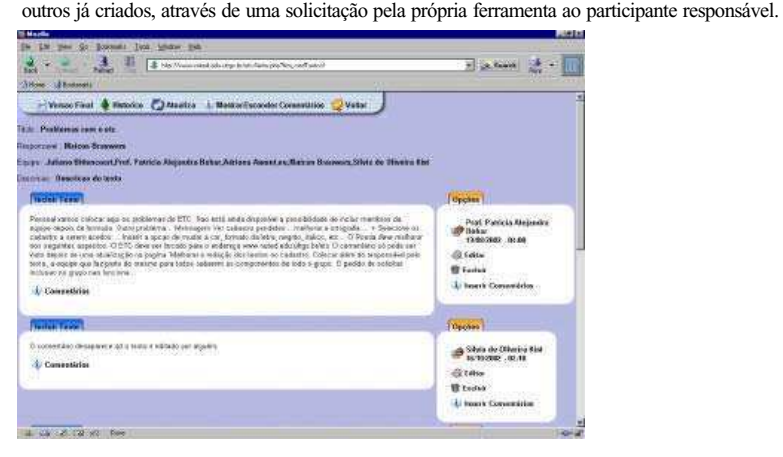

Figura 1 - Tela para visualização dos parágrafos no ETC

Nestes, além da inserção de parágrafos, há a possibilidade de edição e exclusão dos mesmos, bem como, a inserção de comentários. Este último não faz parte do corpo do texto, mas têm extrema importância, porque permite a discussão de uma idéia na própria ferramenta. Cabe salientar, que todas as interações entre o usuário e o texto ficam registradas e disponíveis para serem visualizadas através do item histórico. Isso evita que algum usuário mal intencionado altere ou exclua a contribuição do colega e permaneça no anonimato.

O ETC, na sua versão atual, apresenta, além das funcionalidades já citadas, a possibilidade de organização dos usuários em comunidades e o download da versão final a qualquer momento. As comunidades são maneiras de formar grupos dentro de uma mesma plataforma, de forma a organizar os textos e suas temáticas, evitando que na tela inicial apareça uma extensa lista de todos os textos criados no ETC. Qualquer usuário pode criar uma nova comunidade e inserir os demais participantes na mesma. Já o download permite que o texto possa ser transferido para a máquina local, nos formatos RTF, PDF e HTML, para que seja editado como o usuário desejar.

### **4. Experiências realizadas**

O ETC já foi utilizado por alunos de Ensino Fundamental (3<sup>ª</sup> e 4<sup>ª</sup> série), Ensino Médio (3o ano), Cursos de Graduação e Pós-graduação.

Na 4a série, por exemplo, o ETC foi utilizado com o intuito de construir textos coletivos, ora de forma síncrona, ora de forma assíncrona. Cabe salientar que o ETC foi utilizado em dois momentos formais de aula e, as demais interações ocorreram fora deste espaço, por interesse dos próprios alunos.

O ETC também foi usado durante as aulas de Física do 3o ano do curso ROODA Tekton (Moresco, 2003), para elaborar textos cooperativos sobre os assuntos que estavam sendo discutidos em aula. Através destes textos pode-se acompanhar o processo de tomada de consciência de alguns conceitos físicos, entre eles, a aceleração centrípeta, atrito, velocidade, vetor velocidade, impulso, quantidade de movimento, que estavam sendo estudados pelos sujeitos da pesquisa

A partir das experiências com os alunos das disciplina EDU3375 - O Computador na Educação<sup>1</sup>  $(02/2002)$  e de Ambientes de Aprendizagem Computacionais<sup>2</sup> (01/2002) foram coletados os dados e realizado um levantamento dos erros e problemas de interface do ETC, levando em conta os relatos dos alunos/professores, com o fim de aperfeiçoas a ferramenta.

#### **5. Trabalhos atuais e futuros**

Atualmente, está se iniciando o processo de integração do ETC à plataforma ROODA<sup>3</sup>, de modo que ele seja acessado através do ambiente, utilizando os recursos do mesmo e restrito aos usuários cadastrados no sistema. Além disso, sentiu-se a necessidade de desenvolver uma opção de edição dos parágrafos off-line, já que muitas pessoas acessam a Internet através da linha telefônica. Assim, pretende-se desenvolver um software cliente. O usuário, no momento em que se inclui no texto coletivo, pode baixá-lo em seu próprio computador, editando-o mesmo sem estar conectado à rede. Quando ele entrar na Internet, o software automaticamente enviará as alterações que foram realizadas para o servidor, executando o download das modificações dos demais usuários. Essa restrição da versão atual do ETC impediu, por exemplo, que o presente artigo fosse escrito a partir da ferramenta, já que nem todos os autores possuíam acesso de banda larga à Internet. Isso ocasionou um grande problema de controle das versões que circulavam entre os autores. Para realizar essas modificações, a equipe do NUTED pretende utilizar ferramentas já conhecidas na comunidade do Software Livre, tais como o CVS e o TEX. Outro aspecto que faz parte das atenções da equipe de desenvolvimento do NUTED encontra-se na interface do ETC, em vista dos estudos já realizados (Behar, 2002b).

# **6. Referências Bibliográficas**

BAKHTIN, M. (2000) *A Estética da Criação Verbal*. 3ª ed. São Paulo: Martins Fontes.

- BEHAR, P.; BITTENCOURT, J. ; BRAUOWERS, M.; KIST, S. (2002a) *ROODA DEVEL: Uma proposta de Framework para a Construção de Plataforma de Educação à Distância. In:* Workshop Software Livre 2002.
- BEHAR, P.; BITTENCOURT, J. ; KIST, S.; PINHEIRO, A. (2002b) *Un estudio de interface para el ambiente ROODA - Rede cOOperativa De Aprendizagem. In:* VI Congreso Iberoamericano de Informática Educativa, Vigo, Espanha, nov. 2002

<sup>&</sup>lt;sup>1</sup> Esta disciplina é oferecida pelo curso de Pedagogia da Universidade Federal do Rio Grande do Sul.

<sup>2</sup> Esta disciplina é oferecida pelo curso de Pós- Graduação em Educação e pelo Pós- Graduação em Informática na Educação da Universidade Federal do Rio Grande do Sul.

<sup>3</sup> Rede Cooperativa de Aprendizagem – plataforma de educação à distância projetada pelo NUTED e disponível em http://rooda.edu.ufrgs.br.